## Cheatography

## Push-Nachrichten Cheat Sheet by [Dominik](http://www.cheatography.com/dominik-mihalic/) Mihalic via [cheatography.com/98324/cs/21634/](http://www.cheatography.com/dominik-mihalic/cheat-sheets/push-nachrichten)

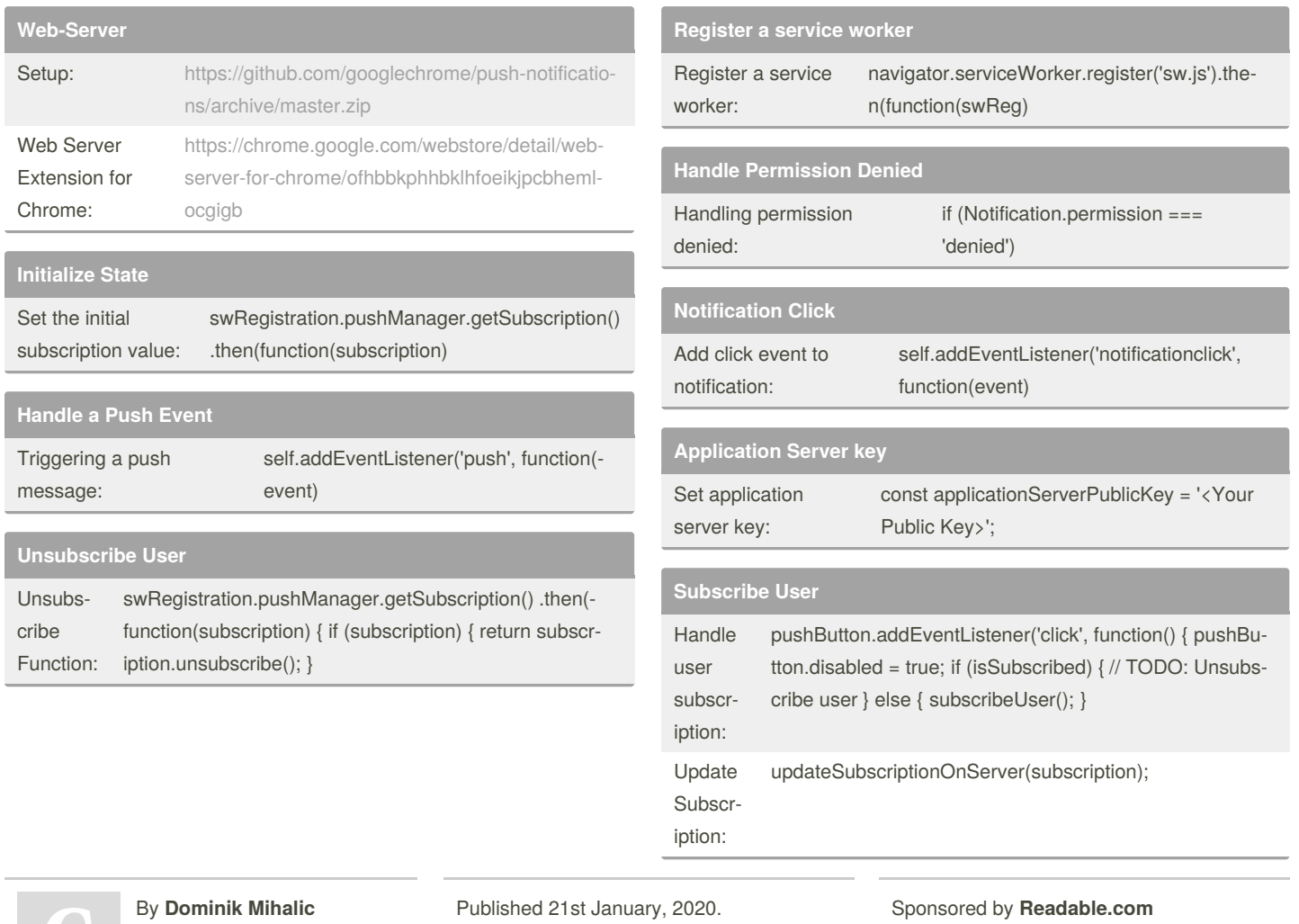

[cheatography.com/dominik](http://www.cheatography.com/dominik-mihalic/)mihalic/

Last updated 22nd January, 2020. Page 1 of 1.

Measure your website readability! <https://readable.com>